## Your next steps for studying abroad

## PRE EXAM

If you are planning to study for a Cambridge English Qualification

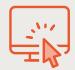

Learn more about our qualifications

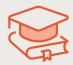

Prepare for your exam

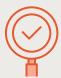

Find an exam centre to book your exam

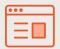

Check out our study abroad pages

## **POST EXAM**

If you already have a Cambridge English Qualification

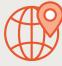

Find out where our exams are accepted around the world via our global online recognition database

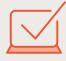

Securely share your results with your chosen institutions as part of your application

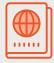

Find out about specific visa requirements for different destinations

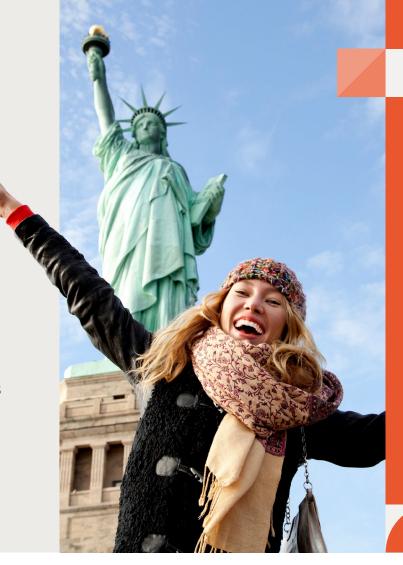

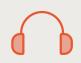

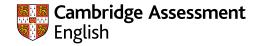